# Cornell Notes Example

Use this side to:

**a) Identify** places to revisit, gaps where you need clarification, or questions you have from lecture **b) Create** questions to study from (based off of the information on the right)

**c) Highlight** keywords **d) Make connections** to other material either from your experience or from the textbook. **e) Reduce ideas** to concise summaries and important topics.

### **RECALL COLUMN NOTE-TAKING COLUMN**

Use this side to:

- **1. Record:** During the lecture, use the note-taking column to record the lecture using telegraphic sentences
- **2. Questions:** as soon after class as if possible, formulate questions based on the notes in the right-hand column. Writing questions helps to clarify meaning, reveal relationships, establish continuity, and strengthen memory. Also, the writing of questions sets up a perfect stage for exam-studying later.
- **3. Recite:** Cover the note-taking column with a sheet of paper. Then, looking at the question or cue-words in the question and cue column only, say alound, in your own words, the answers to the questions, fact, or ideas indiciated by the cue-words
- **4. Reflect:** Reflect on the material by asking yourself questions. For example: "What's the significance of these facts? What prinicples are they based on? How can I apply them? How do they fit in with what I already know? What is beyond them?
- **5. Review:** Spend at least ten minutes every week reviewing all your previous otes. If you do, you'll retain a great deal for current use, as well as for the exam.

Adapted from: Cornell Notes. Oregon State University Academic Success Center. (2020). https://success.oregonstate.edu/sites/success.oregonstate.edu/files/LearningCorner/Tools/cornell\_notes\_20.pdf

## **Adapt this to problem-based notes!**

If you're taking notes that include practice problems (Math, Physics, etc.), use your Recall column to work the problem out, and your Note-Taking Column to explain all of the steps!

#### **SUMMARY**

After class, use this space at the bottom of each page to summarize the notes on that page. Putting notes into your own words, and consolidating ideas, is a fantastic way to begin learning the information. You're making connections, identifying gaps in your knowledge, and setting yourself up to study the material with a better awareness of where to start and how to focus.

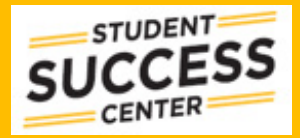

Bolton 120 - Library East Wing - Lubar N243 Academic Skills Tutoring - Tutoring - Supplemental Instruction